Contact: Hoefblad 40 • 5527 KV Hapert Tel. 0497-844588 info@pc55.nl • www.pc55.nl

E

## Tarieven 2023

per 1 januari 2023

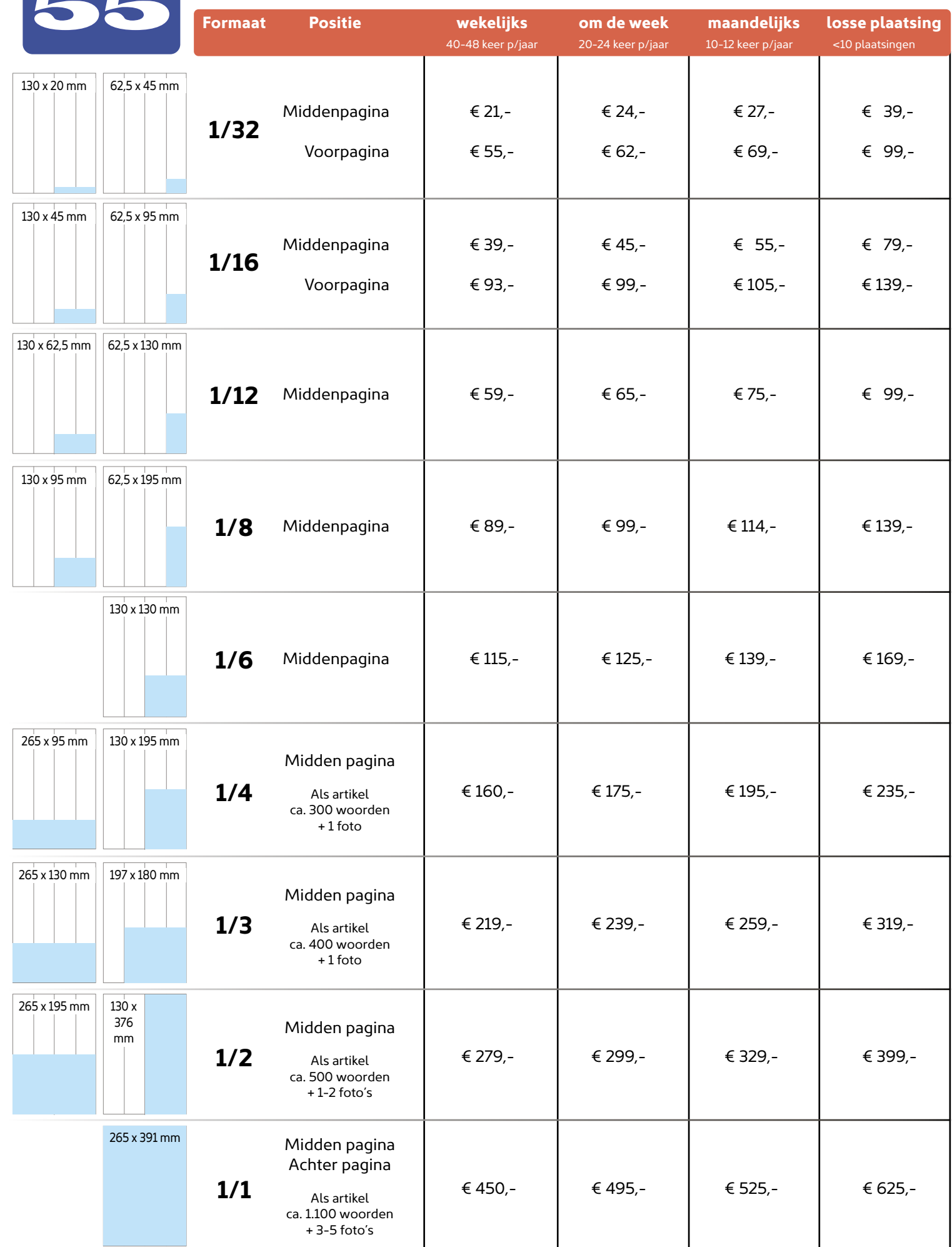

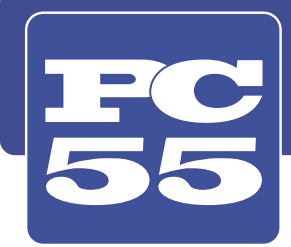

Contact: Hoefblad 40 • 5527 KV Hapert Tel. 0497-844588 info@pc55.nl • www.pc55.nl

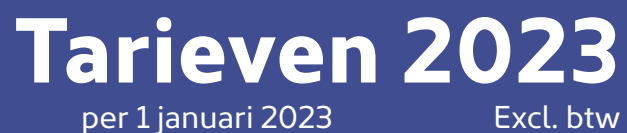

## **Advertorial**

Naast advertenties is het ook mogelijk om gebruik te maken van een advertorial (interview met foto's).

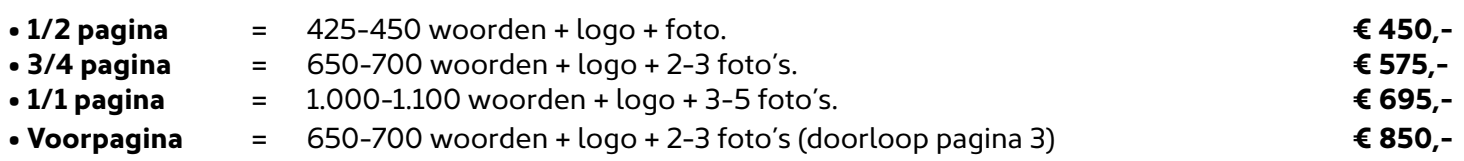

Deze tarieven zijn inclusief interview, tekst schrijven, opmaak en plaatsing in PC55. Exclusief (professionele) fotografie. Onze correspondent kan op locatie enkele foto's maken (geen meerprijs).

**Dankbetuiging - familiebericht**

**1/8 pagina** = 13 x 9,5 cm (bxh) **€ 49,-** (incl. btw) • **1/6 pagina** = 13 x 13 cm (bxh) **€ 69,-** (incl. btw)

**Verspreiding van flyers/bijsluiters**

Het is mogelijk om samen met PC55 uw flyer/folder te laten bezorgen (i.v.m. nee/nee sticker is deze oplage lager dan de krantoplage)

Bijsluiters tot 20 gram - maximaal A4 formaat - **€ 50,-** p/1.000 (<10.000) & **€ 45,-** p/1.000 (>10.000):

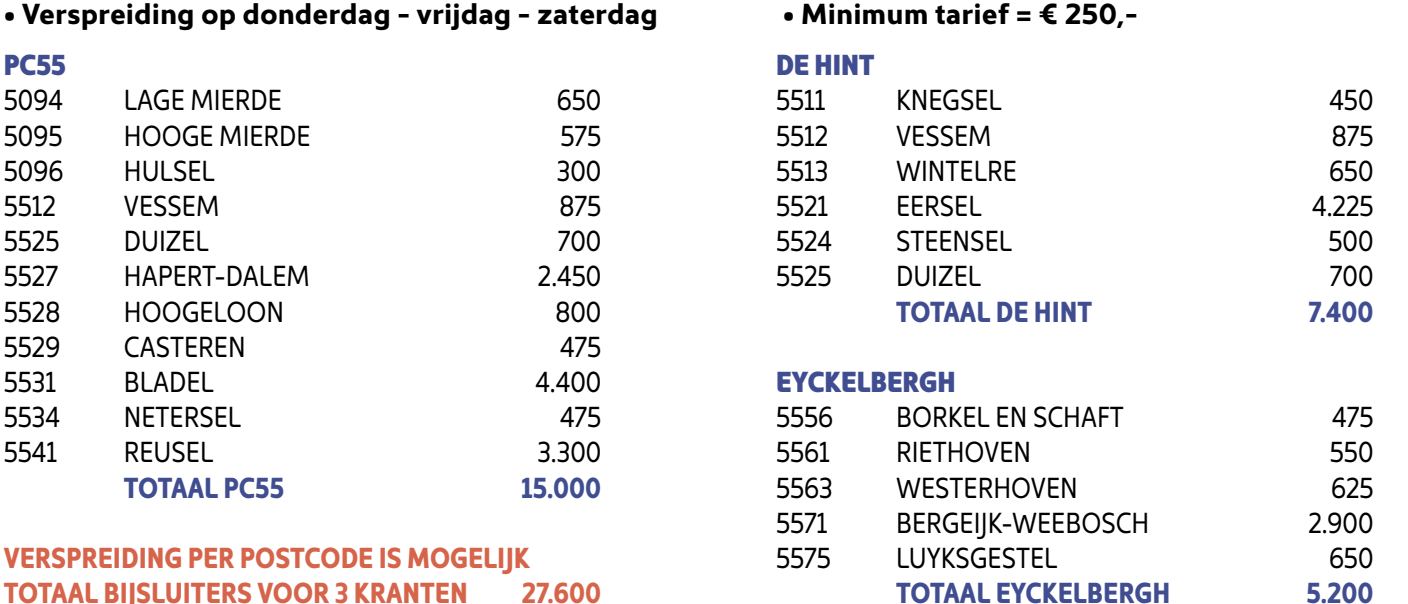

Overige gewichten en combinaties van dorpen op aanvraag

**Aanlevering: Depot Oirschot - uiterlijk donderdag voor 12.00 uur voor verspreiding de week erop volgend.**

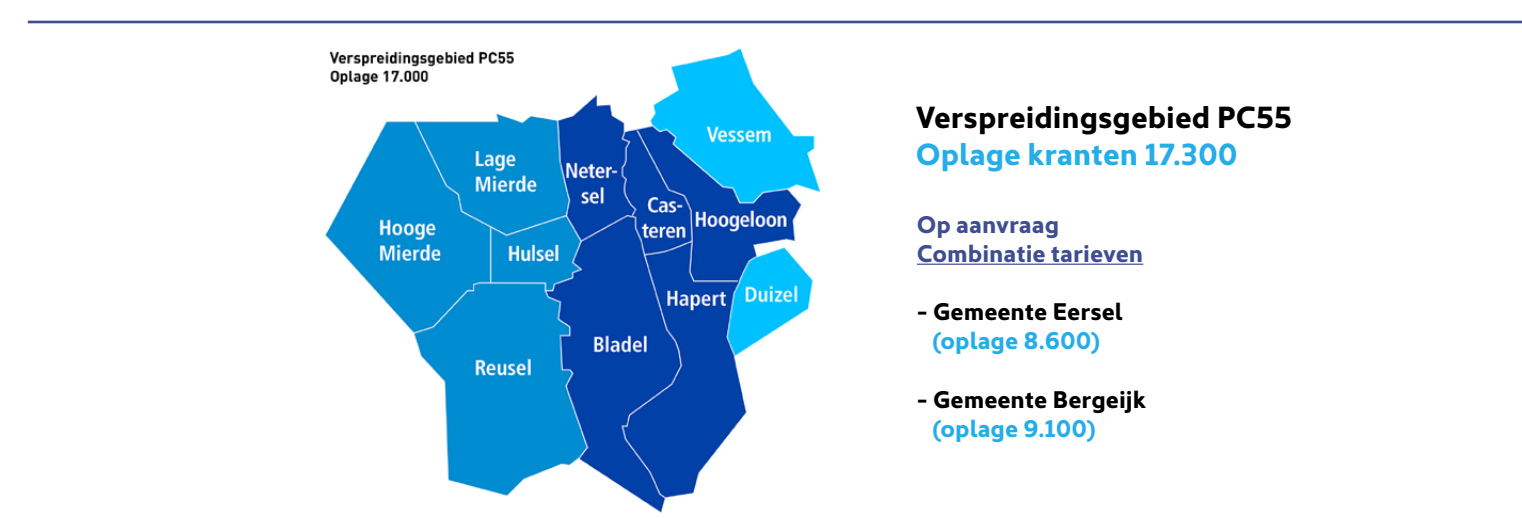